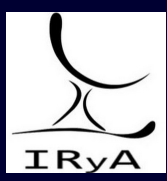

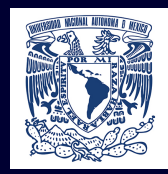

# Statistics for Astronomers: Lecture 14, 2020.12.04

Prof. Sundar Srinivasan

IRyA/UNAM

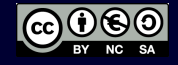

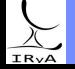

Prof. Sundar Srinivasan - IRyA/UNAM 1

Hypothesis testing.

Two-sample Z- and t-tests.

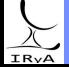

Prof. Sundar Srinivasan - IRyA/UNAM 2

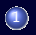

1 > [Download this Jupyter notebook.](https://www.irya.unam.mx/gente/s.srinivasan/Teaching/Statistics2020/python/Astrostatistics_Lecture14_20201204.ipynb)

2 > [Navigate to Colaboratory](https://colab.research.google.com/notebooks/intro.ipynb).

3 Sign in

4 Click on "Upload" and upload the notebook you downloaded in step 1.

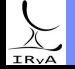

Data: two independent samples of sizes  $\mathsf{N}_1,\mathsf{N}_2$  drawn from  $\mathscr{N}(\mu_1,\sigma_1^2)$  and  $\mathscr{N}(\mu_2,\sigma_2^2).$ Question: Is  $\sigma_1 \neq \sigma_2$ ? Null hypothesis  $H_0$ :  $\sigma_1 = \sigma_2$ .

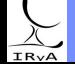

Prof. Sundar Srinivasan - IRyA/UNAM 4

Data: two independent samples of sizes  $\mathsf{N}_1,\mathsf{N}_2$  drawn from  $\mathscr{N}(\mu_1,\sigma_1^2)$  and  $\mathscr{N}(\mu_2,\sigma_2^2).$ Question: Is  $\sigma_1 \neq \sigma_2$ ? Null hypothesis  $H_0$ :  $\sigma_1 = \sigma_2$ .

Recall: If  $X \sim \mathcal{N}(\mu, \sigma^2)$ , the sample variance  $S^2 \sim \sigma^2 \; \frac{\chi^2(N-1)}{N-1}$  $\frac{(N-1)}{N-1} = \sigma^2 \chi^2_{\text{red}} (N-1).$ 

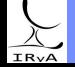

Prof. Sundar Srinivasan - IRyA/UNAM 4

Data: two independent samples of sizes  $\mathsf{N}_1,\mathsf{N}_2$  drawn from  $\mathscr{N}(\mu_1,\sigma_1^2)$  and  $\mathscr{N}(\mu_2,\sigma_2^2).$ Question: Is  $\sigma_1 \neq \sigma_2$ ? Null hypothesis  $H_0$ :  $\sigma_1 = \sigma_2$ .

Recall: If  $X \sim \mathcal{N}(\mu, \sigma^2)$ , the sample variance  $S^2 \sim \sigma^2 \; \frac{\chi^2(N-1)}{N-1}$  $\frac{(N-1)}{N-1} = \sigma^2 \chi^2_{\text{red}} (N-1).$ Let  $S_2^2 > S_1^2$ . Define the ratio  $F = \frac{S_2^2}{S_1^2}$  $=\frac{\sigma_2^2}{\sigma_1^2}$  $\chi^2_{\rm red} (N_2-1)$  $\frac{\chi_{\text{red}}^2}{\chi_{\text{red}}^2(N_1-1)}$ . Under  $H_0$ ,  $F = \frac{\chi^2_{\rm red} (N_2-1)}{2.5 \times 10^{-4} \ \rm s}$  $\frac{\sqrt{\text{red}} \cdot \text{2}}{\chi^2_{\text{red}}(N_1 - 1)}$  by design,  $F > 1$ .

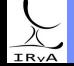

Prof. Sundar Srinivasan - IRyA/UNAM 4

Data: two independent samples of sizes  $\mathsf{N}_1,\mathsf{N}_2$  drawn from  $\mathscr{N}(\mu_1,\sigma_1^2)$  and  $\mathscr{N}(\mu_2,\sigma_2^2).$ Question: Is  $\sigma_1 \neq \sigma_2$ ? Null hypothesis  $H_0$ :  $\sigma_1 = \sigma_2$ .

Recall: If  $X \sim \mathcal{N}(\mu, \sigma^2)$ , the sample variance  $S^2 \sim \sigma^2 \; \frac{\chi^2(N-1)}{N-1}$  $\frac{(N-1)}{N-1} = \sigma^2 \chi^2_{\text{red}} (N-1).$ 2 2 2

Let 
$$
S_2^2 > S_1^2
$$
. Define the ratio  $F = \frac{S_2^2}{S_1^2} = \frac{\sigma_2^2}{\sigma_1^2} \frac{\chi_{\text{red}}^2 (N_2 - 1)}{\chi_{\text{red}}^2 (N_1 - 1)}$ .  
Under  $H_0$ ,  $F = \frac{\chi_{\text{red}}^2 (N_2 - 1)}{\chi_{\text{red}}^2 (N_1 - 1)}$  by design,  $F > 1$ .

This quantity, the ratio of two reduced  $\chi^2$  variables, has an  $F$  distribution with parameters ( $\nu_{\text{numerator}}, \nu_{\text{denominator}}) = (N_2 - 1, N_1 - 1)$ .

Python implementation: scipy.stats.f. Also see Sec. 4.7.6 in the AstroML book.

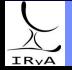

Data: two independent samples of sizes  $\mathsf{N}_1,\mathsf{N}_2$  drawn from  $\mathscr{N}(\mu_1,\sigma_1^2)$  and  $\mathscr{N}(\mu_2,\sigma_2^2).$ Question: Is  $\sigma_1 \neq \sigma_2$ ? Null hypothesis  $H_0$ :  $\sigma_1 = \sigma_2$ .

Recall: If  $X \sim \mathcal{N}(\mu, \sigma^2)$ , the sample variance  $S^2 \sim \sigma^2 \; \frac{\chi^2(N-1)}{N-1}$  $\frac{(N-1)}{N-1} = \sigma^2 \chi^2_{\text{red}} (N-1).$ 

Let 
$$
S_2^2 > S_1^2
$$
. Define the ratio  $F = \frac{S_2^2}{S_1^2} = \frac{\sigma_2^2}{\sigma_1^2} \frac{\chi_{\text{red}}^2 (N_2 - 1)}{\chi_{\text{red}}^2 (N_1 - 1)}$ .  
\nUnder  $H_0$ ,  $F = \frac{\chi_{\text{red}}^2 (N_2 - 1)}{\chi_{\text{red}}^2 (N_1 - 1)}$  by design,  $F > 1$ .

This quantity, the ratio of two reduced  $\chi^2$  variables, has an  $F$  distribution with parameters ( $\nu_{\text{numerator}}, \nu_{\text{denominator}}) = (N_2 - 1, N_1 - 1)$ .

Python implementation: scipy.stats.f. Also see Sec. 4.7.6 in the AstroML book.

Example (from Barlow): see Jupyter notebook.

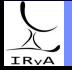

Data: two independent samples of sizes  $\mathsf{N}_1,\mathsf{N}_2$  drawn from  $\mathscr{N}(\mu_1,\sigma_1^2)$  and  $\mathscr{N}(\mu_2,\sigma_2^2).$ Question: Is  $\sigma_1 \neq \sigma_2$ ? Null hypothesis  $H_0$ :  $\sigma_1 = \sigma_2$ .

Recall: If  $X \sim \mathcal{N}(\mu, \sigma^2)$ , the sample variance  $S^2 \sim \sigma^2 \; \frac{\chi^2(N-1)}{N-1}$  $\frac{(N-1)}{N-1} = \sigma^2 \chi^2_{\text{red}} (N-1).$ 

Let 
$$
S_2^2 > S_1^2
$$
. Define the ratio  $F = \frac{S_2^2}{S_1^2} = \frac{\sigma_2^2}{\sigma_1^2} \frac{\chi_{\text{red}}^2 (N_2 - 1)}{\chi_{\text{red}}^2 (N_1 - 1)}$ .  
\nUnder  $H_0$ ,  $F = \frac{\chi_{\text{red}}^2 (N_2 - 1)}{\chi_{\text{red}}^2 (N_1 - 1)}$  by design,  $F > 1$ .

This quantity, the ratio of two reduced  $\chi^2$  variables, has an  $F$  distribution with parameters ( $\nu_{\text{numerator}}, \nu_{\text{denominator}}) = (N_2 - 1, N_1 - 1)$ .

Python implementation: scipy.stats.f. Also see Sec. 4.7.6 in the AstroML book.

Example (from Barlow): see Jupyter notebook.

For you to solve:

Given  $N_1 = 10, N_2 = 7$ , and  $S_2^2 = (1 + \lambda)S_1^2$ , with  $\lambda > 0$ .

What is  $\lambda$  if the F-test rejects the null hypothesis with 99.5% confidence?

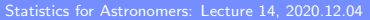

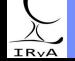

## Application of F-test: detecting time-variability

Data: fluxes  $f_i$   $(i = 1, \cdots, N)$  for a source observed at times  $t_i$ . Question: Are the data consistent with a variable source?

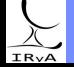

Prof. Sundar Srinivasan - IRyA/UNAM

Data: fluxes  $f_i$   $(i = 1, \cdots, N)$  for a source observed at times  $t_i$ .

Question: Are the data consistent with a variable source?

- $H_0$ : No. Variability solely due to measurement error.
- $H_A$ : Observed time dependence is combination of intrinsic variability and measurement error.

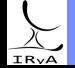

Data: fluxes  $f_i$   $(i = 1, \cdots, N)$  for a source observed at times  $t_i$ .

Question: Are the data consistent with a variable source?

 $H_0$ : No. Variability solely due to measurement error.

 $H_A$ : Observed time dependence is combination of intrinsic variability and measurement error.

Model: 
$$
f_i = f_{\text{true},i} + f_{\text{meas},i}
$$
, with  $f_{\text{meas},i} \sim \mathcal{N}(0, \sigma^2)$ .  $\text{Var}[f_i] = \text{Var}[f_{\text{true},i}] + \text{Var}[f_{\text{meas},i}] = \text{Var}[f_{\text{true},i}] + \sigma^2$ . Under  $H_0$ ,  $\text{Var}[f_i] = \sigma^2$ . Under  $H_A$ ,  $\text{Var}[f_i] > \sigma^2$ .

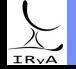

Data: fluxes  $f_i$   $(i = 1, \cdots, N)$  for a source observed at times  $t_i$ .

Question: Are the data consistent with a variable source?

 $H_0$ : No. Variability solely due to measurement error.

 $H<sub>A</sub>$ : Observed time dependence is combination of intrinsic variability and measurement error.

Model: 
$$
f_i = f_{\text{true},i} + f_{\text{meas},i}
$$
, with  $f_{\text{meas},i} \sim \mathcal{N}(0, \sigma^2)$ .  $\text{Var}[f_i] = \text{Var}[f_{\text{true},i}] + \text{Var}[f_{\text{meas},i}] = \text{Var}[f_{\text{true},i}] + \sigma^2$ .  $\text{Under } H_0$ ,  $\text{Var}[f_i] = \sigma^2$ . Under  $H_A$ ,  $\text{Var}[f_i] > \sigma^2$ .

Perform F-test on the data! Define  $F = \frac{\text{Sample variance for data } f_1}{\text{Sample variance of the data}}$ Sample variance of measurement error

See Jupyter notebook for illustration.

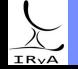

<span id="page-13-0"></span>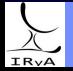

Prof. Sundar Srinivasan - IRyA/UNAM 6

[This series of videos](https://bit.ly/36uC5Cb). Barlow Wall & Jenkins AstroML

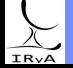

Prof. Sundar Srinivasan - IRyA/UNAM 7

How they work: typically by sorting/ordering (ranking) data values.

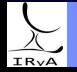

Prof. Sundar Srinivasan - IRyA/UNAM 8

How they work: typically by sorting/ordering (ranking) data values.

Some advantages:

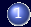

1 Very little assumed about the data and underlying distributions (typically: continuity). Great for when we don't know!

- 2 Ideal for small sample sizes, poorly-defined distributions, data with outliers. difficult to determine parametric model for such data.
- **3** Also applicable when data is non-numeric (e.g., classifications).
	- Can work with samples drawn from several different populations.

Major drawback: some tests require binning of data.

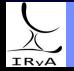

How they work: typically by sorting/ordering (ranking) data values.

Some advantages:

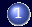

 $1$  Very little assumed about the data and underlying distributions (typically: continuity). Great for when we don't know!

- 2 Ideal for small sample sizes, poorly-defined distributions, data with outliers. difficult to determine parametric model for such data.
- **3** Also applicable when data is non-numeric (e.g., classifications).
	- Can work with samples drawn from several different populations.

Major drawback: some tests require binning of data.

We've already used nonparametric inference!

Location estimate: sort data, pick central value – median.

Scale estimate: sort data, compute interquartile range.

Distribution estimate: EDF. Used this for interval estimates (CI).

The bootstrap procedure.

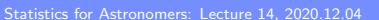

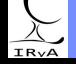

One-sample test (implementation: scipy.stats.kstest):

Given: sample of size N. Question: Is the sample drawn from a particular distribution?  $H_0$ : yes.  $H_A$ : No (two-sided) or greater/less than CDF of distribution (one-sided).

Two-sample test (implementation: scipy.stats.ks 2samp):

Given: samples of sizes  $N_1, N_2$ . Question: Are samples drawn from the same distribution?  $H_0$ : yes.  $H_a$ : No (two-sided).

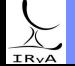

One-sample test (implementation: scipy.stats.kstest):

Given: sample of size N. Question: Is the sample drawn from a particular distribution?  $H_0$ : yes.  $H_A$ : No (two-sided) or greater/less than CDF of distribution (one-sided).

Two-sample test (implementation: scipy.stats.ks 2samp):

Given: samples of sizes  $N_1, N_2$ . Question: Are samples drawn from the same distribution?  $H_0$ : yes.  $H_a$ : No (two-sided).

KS statistic: maximum distance between CDFs that are being compared. One-sample case:  $D_{\text{KS}} = \max \Big| CDF_{\text{model}}(x) - ECDF(x) \Big| \text{ (two-sided)}.$   $D_{\text{KS}} = \max \Big( CDF_{\text{model}}(x) - ECDF(x) \Big) \text{ (one-sided)}.$ 

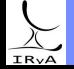

One-sample test (implementation: scipy.stats.kstest):

Given: sample of size N. Question: Is the sample drawn from a particular distribution?  $H_0$ : yes.  $H_A$ : No (two-sided) or greater/less than CDF of distribution (one-sided).

Two-sample test (implementation: scipy.stats.ks 2samp):

Given: samples of sizes  $N_1, N_2$ . Question: Are samples drawn from the same distribution?  $H_0$ : yes.  $H_a$ : No (two-sided).

KS statistic: maximum distance between CDFs that are being compared. One-sample case:  $D_{\text{KS}} = \max \Big| CDF_{\text{model}}(x) - ECDF(x) \Big| \text{ (two-sided)}.$   $D_{\text{KS}} = \max \Big( CDF_{\text{model}}(x) - ECDF(x) \Big) \text{ (one-sided)}.$ 

Let's go to the Jupyter notebook again...

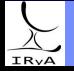

One-sample test (implementation: scipy.stats.kstest):

Given: sample of size N. Question: Is the sample drawn from a particular distribution?  $H_0$ : yes.  $H_A$ : No (two-sided) or greater/less than CDF of distribution (one-sided).

Two-sample test (implementation: scipy.stats.ks 2samp):

Prof. Sundar Srinivasan - IRvA/UNAM

Given: samples of sizes  $N_1, N_2$ . Question: Are samples drawn from the same distribution?  $H_0$ : yes.  $H_a$ : No (two-sided).

KS statistic: maximum distance between CDFs that are being compared. One-sample case:  $D_{\text{KS}} = \max \Big| CDF_{\text{model}}(x) - ECDF(x) \Big| \text{ (two-sided)}.$   $D_{\text{KS}} = \max \Big( CDF_{\text{model}}(x) - ECDF(x) \Big) \text{ (one-sided)}.$ 

Let's go to the Jupyter notebook again...

Advantages: No binning! Small samples! More powerful for intermediate-size samples! Can also work as a one-tailed test (see sscipy.stats.kstest).

Disadvantages: Not sensitive to differences in the tails. Doesn't care about  $\#$  dof.

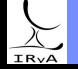

One-sample test (implementation: scipy.stats.kstest):

Given: sample of size N. Question: Is the sample drawn from a particular distribution?  $H_0$ : yes.  $H_A$ : No (two-sided) or greater/less than CDF of distribution (one-sided).

Two-sample test (implementation: scipy.stats.ks 2samp):

Given: samples of sizes  $N_1, N_2$ . Question: Are samples drawn from the same distribution?  $H_0$ : yes.  $H_a$ : No (two-sided).

KS statistic: maximum distance between CDFs that are being compared. One-sample case:  $D_{\text{KS}} = \max \Big| CDF_{\text{model}}(x) - ECDF(x) \Big| \text{ (two-sided)}.$   $D_{\text{KS}} = \max \Big( CDF_{\text{model}}(x) - ECDF(x) \Big) \text{ (one-sided)}.$ 

Let's go to the Jupyter notebook again...

Advantages: No binning! Small samples! More powerful for intermediate-size samples! Can also work as a one-tailed test (see sscipy.stats.kstest).

Disadvantages: Not sensitive to differences in the tails. Doesn't care about  $\#$  dof.

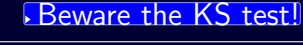